# **CHECKLISTE**

# **DRUCKTECHNIKEN**

**– Daten für Produktion –**

Um ein optimales Druckergebnis zu erzielen, bitten wir Sie, die nachfolgenden Anforderungen bei der Datenlieferung für Ihre Bestellung zu berücksichtigen. Welche Dateiformate wir verarbeiten

# **1. Flexodruck**

# **1.1 Dateiformat**

Als Druckvorlage können Sie uns folgende Dateiformate zur Verfügung stellen:

- Acrobat PDF 1.6
- Illustrator (vektorisierte Datei)
- InDesign (vektorisierte Datei)
- Freehand (vektorisierte Datei)
- Andere Dateiformate auf Anfrage

# **1.2 Bilddaten**

Bilder werden in folgenden Dateiformaten benötigt

- tiff
- eps
- psd

Hinweis: Bitte nicht als komprimierte jpg-Datei abspeichern.

### **1.3 Auflösung (Bilder und Strich)**

- **•** bei Bildern mindestens 300 dpi entsprechend 100 % des Druckformates
- Strich mindestens 1.200 dpi

#### **1.4 Farben**

Es können bis zu 8 Farben gedruckt werden. Bitte Anzahl der Farben in Ihrer Bestellung angeben. Farbangaben bitte nach CMYK, Pantone oder HKS.

Hinweis: Sofern Farben auf transparenter Folie ohne weiße Farbunterlegung gedruckt werden, wirken diese transluzent/ durchscheinend. Das Unterlegen mit weißer Farbe ist hier zu empfehlen.

# **1.5 Schriften**

Die Schriftarten vektorisieren oder die Schriften mitliefern

#### **1.6 EAN-Codes**

Wenn die Bedruckung mit einem EAN-Code gewünscht ist, benötigen wir folgende Informationen:

Größe des EAN-Codes: \_\_\_\_\_\_\_\_\_\_\_\_\_\_\_\_\_\_\_\_\_\_\_\_

Art des EAN-Codes: \_

Lesbarkeit (Angabe in ANSI):

**1.7 Druckstandskizze (bitte ankreuzen)** Wenn die Bedruckung mit einem EAN-Code gewünscht ist, benötigen wir folgende Informationen

- ❑ Wird maropack zur Verfügung gestellt
- ❑ Kann von maropack erstellt werden (in diesem Fall benötigen wir zusätzlich das Druckbild ausgeschnitten (d.h. ohne Rahmen) als jpf-Datei).

können und welche Informationen wir zusätzlich benötigen, können Sie dieser Checkliste entnehmen. Wenn Sie Fragen hierzu haben, beraten Sie unsere Experten selbstverständlich gerne.

# **2. Heißprägedruck**

#### **2.1 Dateiformat**

Als Druckvorlage können Sie uns folgende Dateiformate zur Verfügung stellen:

• Vektorisierte Datei (zum Beispiel pdf oder AI) Idealerweise nur in einer Farbe angelegt (ein Farbkanal, keine Graustufen)

# **2.2 Auflösung**

**•** Bei Datenaufbereitung über ein Pixel-Programm (zum Beispiel Photoshop) muss die Auflösung mindestens 600 dpi betragen

#### **2.3 Druckstandskizze**

**•** Wird üblicherweise von maropack erstellt

#### **3. Thermotransferdruck**

#### **3.1 Dateiformat**

Als Druckvorlage können Sie uns folgende Dateiformate zur Verfügung stellen:

- Bitmap oder jpg-Datei
- Nur in einer Farbe angelegt (ein Farbkanal, keine Graustufen)

# **3.2 Auflösung**

**•** Mindestens 300 dpi

#### **3.3 Druckstandskizze**

**•** Wird üblicherweise von maropack erstellt

**Bitte bei der Lieferung Ihrer Druckdaten/Druckvorlagen die Anforderungen dieser Checkliste berücksichtigen. Vielen Dank.**

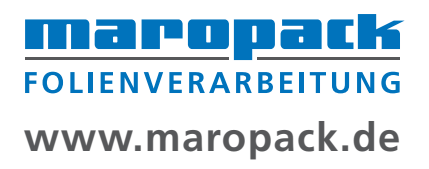